## **6.2 LOCAL OPERATION WITH THE MAGNETIC PUSHBUTTONS**

The transmitter can be configured locally using the magnetic pushbuttons, shown below. Table 6-2 shows the operating modes and configuration parameters accessed by pressing the M pushbutton. These configuration parameters are also available using the HART Communicator.

## **Note**

A selected mode will time out after about 2 minutes of pushbutton inactivity and the displayed parameter value will be stored.

A polling address of zero (0) must be stored for the magnetic pushbuttons to function. The magnetic pushbuttons will be disabled if a polling address of 1-15 has been stored, as indicated by a C in the lower left quadrant of the display.

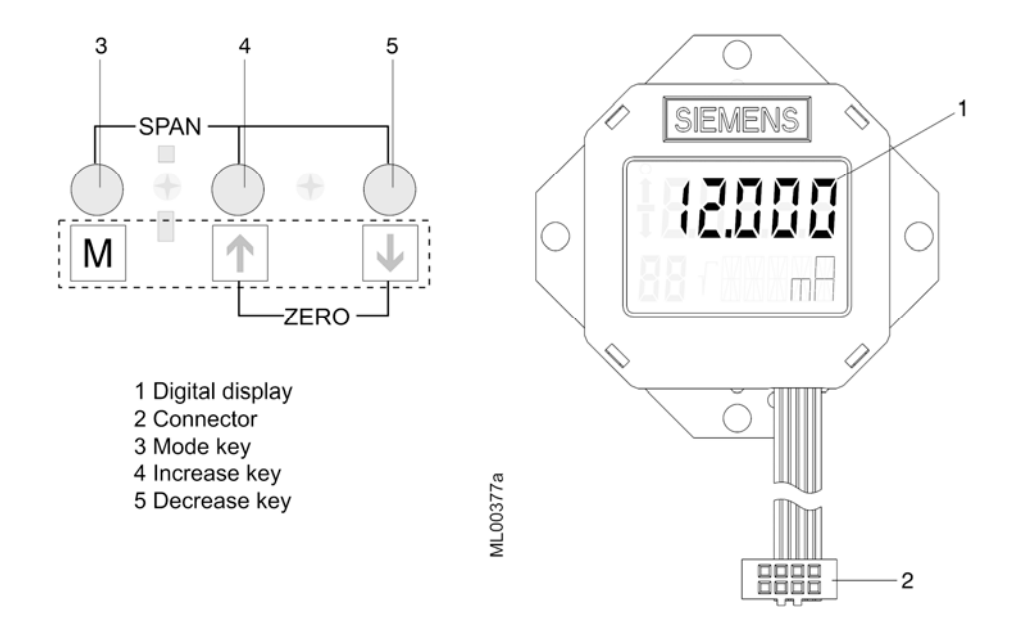

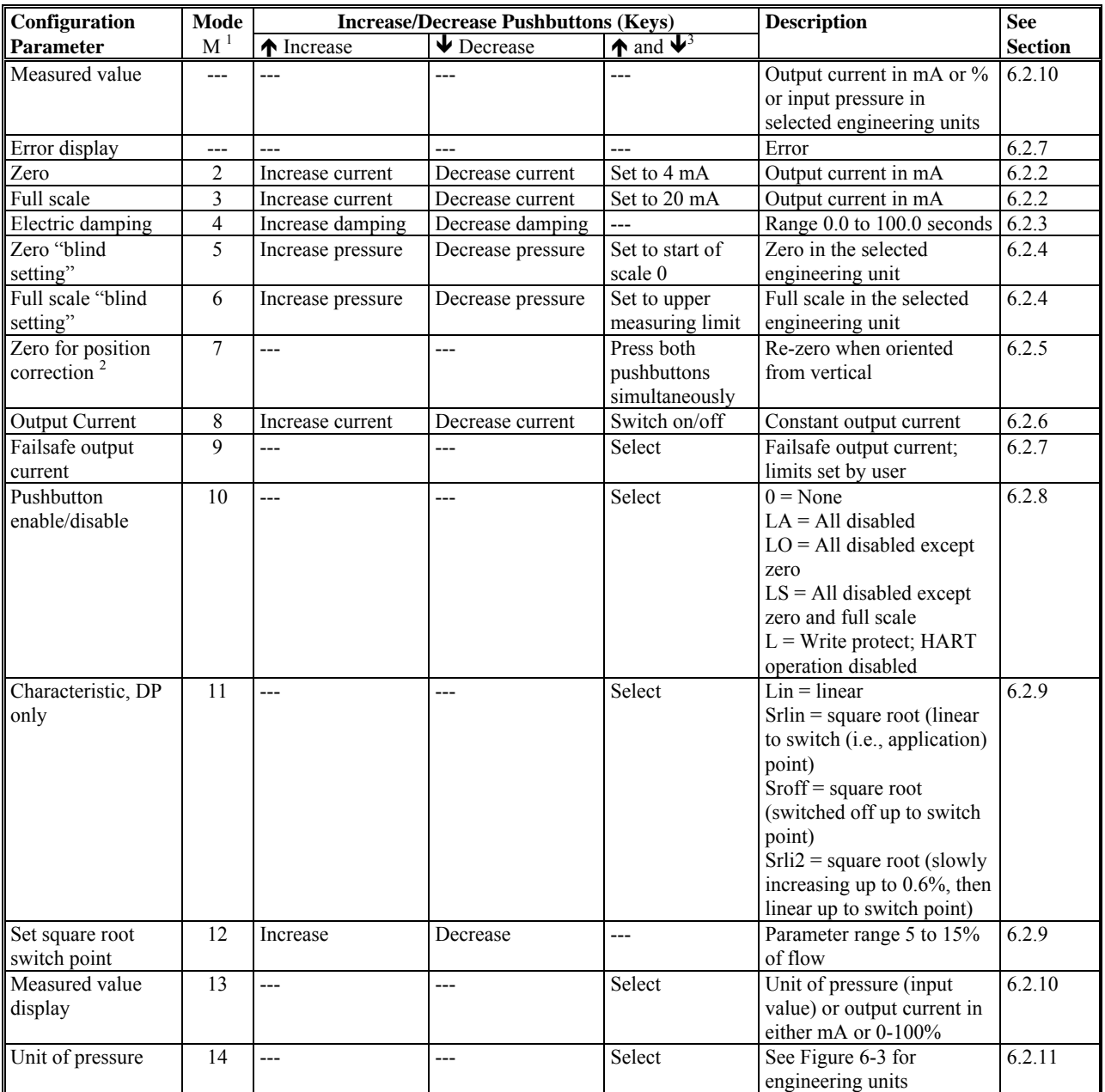

## **TABLE 6-2 Parameters Accessible Using the Magnetic Pushbuttons**

Notes:

1. Press the M pushbutton to change the mode.

2. IMPORTANT: Absolute pressure transmitters - the zero is established in a vacuum! A zero adjustment to a ventilated absolute transmitter will cause an error!

3. Press both pushbuttons simultaneously.

 $DP = differential pressure$